## **How to send your Account Statement to your Preferred Embassy**

Send Statement to your preferred Embassy: This product offers a convenient way to send account statements to preferred embassy via Internet/Mobile Banking without coming to the Banking hall.

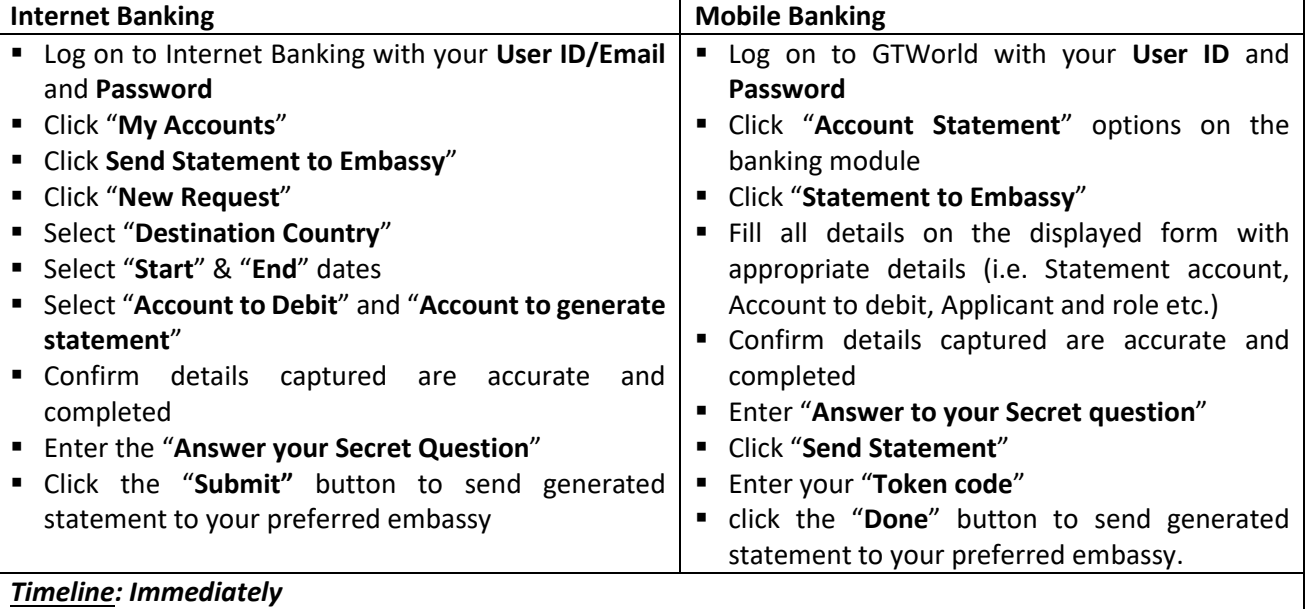